Должно

#### ФИО: Гаранин Мак МИНИСТЕРСТВО ТРАНСПОРТА РОССИЙСКОЙ ФЕДЕРАЦИИ

Дата подписания: 06.12.2023 12:00:52

Уникальный программны**й клю**ч:

7708e7e47e642e920kVXVTOCVTLAPCTBEHHЫЙ УНИВЕРСИТЕТ ПУТЕЙ СООБЩЕНИЯ

Приложение к рабочей программе дисциплины

# **ОЦЕНОЧНЫЕ МАТЕРИАЛЫ ДЛЯ ПРОМЕЖУТОЧНОЙ АТТЕСТАЦИИ ПО ДИСЦИПЛИНЕ (МОДУЛЮ)**

**Практикум по проектированию электрических схем**

*(наименование дисциплины(модуля)*

**\_\_\_\_\_\_\_\_\_\_\_\_\_\_\_\_\_\_\_\_\_\_\_\_\_\_\_\_\_\_\_\_\_\_\_\_\_\_\_\_\_\_\_\_\_\_\_\_\_\_\_\_\_\_\_\_\_\_\_\_\_\_\_\_\_\_\_\_\_\_\_\_\_\_\_\_\_\_\_\_\_\_\_\_\_\_\_**

Направление подготовки / специальность

# 23.04.03 Эксплуатация транспортно-технологических машин и комплексов

*(код и наименование)*

 $\mathcal{L}_\text{max} = \frac{1}{2} \sum_{i=1}^n \mathcal{L}_\text{max} = \frac{1}{2} \sum_{i=1}^n \mathcal{L}_\text{max} = \frac{1}{2} \sum_{i=1}^n \mathcal{L}_\text{max} = \frac{1}{2} \sum_{i=1}^n \mathcal{L}_\text{max} = \frac{1}{2} \sum_{i=1}^n \mathcal{L}_\text{max} = \frac{1}{2} \sum_{i=1}^n \mathcal{L}_\text{max} = \frac{1}{2} \sum_{i=1}^n \mathcal{L}_\text{max} = \frac{1}{2} \sum_{i=$ 

Направленность (профиль)/специализация

Компьютерный инжиниринг

*(наименование)*

# Содержание

- 1. Пояснительная записка.
- 2. Типовые контрольные задания или иные материалы для оценки знаний, умений, навыков и (или) опыта деятельности, характеризующих уровень сформированности компетенций.
- 3. Методические материалы, определяющие процедуру и критерии оценивания сформированности компетенций при проведении промежуточной аттестации.

#### **1. Пояснительная записка**

Цель промежуточной аттестации– оценивание промежуточных и окончательных результатов обучения по дисциплине, обеспечивающих достижение планируемых результатов освоения образовательной программы.

#### Перечень компетенций, формируемых в процессе освоения дисциплины

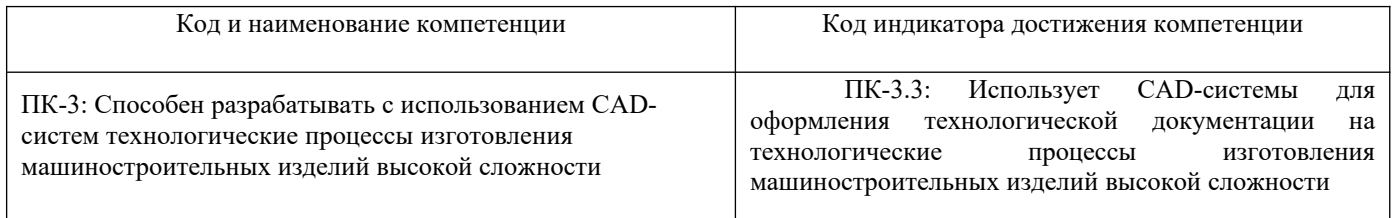

### Результаты обучения по дисциплине, соотнесенные с планируемыми результатами освоения образовательной программы

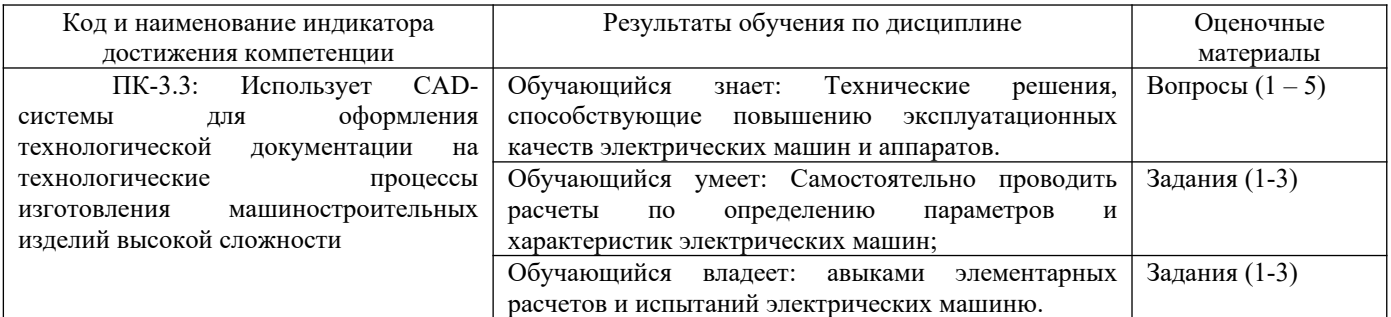

Промежуточная аттестация (зачет) проводится в одной из следующих форм:

1) собеседование;

2) выполнение заданий в ЭИОС СамГУПС.

# **2. Типовые[1](#page-3-0) контрольные задания или иные материалы для оценки знаний, умений, навыков и (или) опыта деятельности, характеризующих уровень сформированности компетенций**

# **2.1 Типовые вопросы (тестовые задания) для оценкизнаниевого образовательного результата**

Проверяемый образовательный результат:

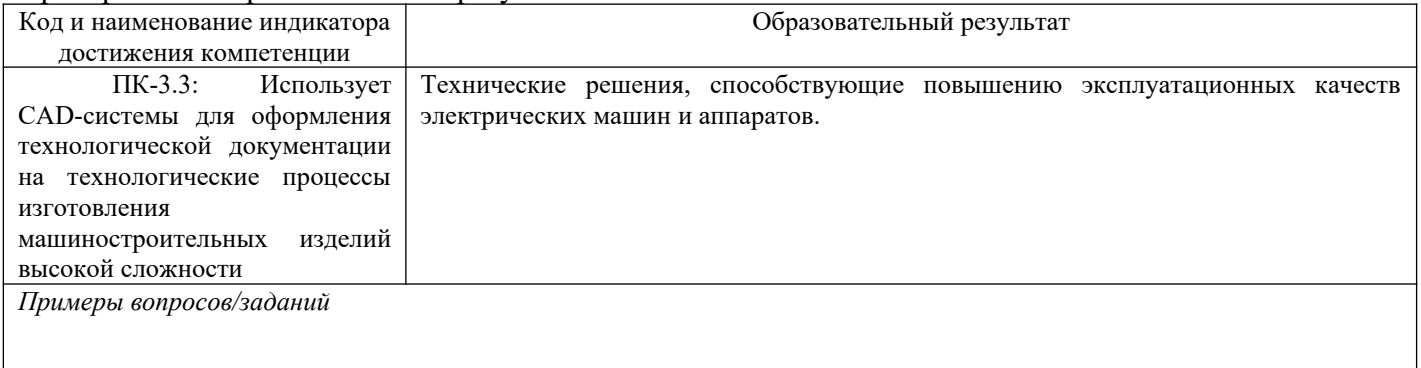

<span id="page-3-0"></span><sup>1</sup>Приводятся типовые вопросы и задания. Оценочные средства, предназначенные для проведения аттестационного мероприятия, хранятся на кафедре в достаточном для проведения оценочных процедур количестве вариантов. Оценочные средства подлежат актуализации с учетом развития науки, образования, культуры, экономики, техники, технологий и социальной сферы. Ответственность за нераспространение содержания оценочных средств среди обучающихся университета несут заведующий кафедрой и преподаватель – разработчик оценочных средств.

Что такое электрический ток в металлах?

- 1) Упорядоченное движение свободных электронов под действием электрического поля.
- 2) Упорядоченное движение + и ионов под действием электрического поля.
- 3) Упорядоченное движение атомов под действием электрического поля.

4) Упорядоченное движение свободных протонов под действием электрического поля.

2. Укажите, какой из приведенных элементов электрической цепи не является потребителем:

- 1) Электродвигатель.
- 2) Электрогенератор.
- 3) Электронагреватель.
- 4) Катушка.
- 5) Peocrar.

3. Каково принятое теоретическое направление тока в проводах?

- 1) От «+» к «-» через источник питания.
- 2) От «-» к «+» через источник питания.
- 3) От «-» к «+» через потребитель.
- 4) От «+» к «-» через потребитель.

4. Выберите из предложенных схем электрической цепи ту, в которой протекает ток:

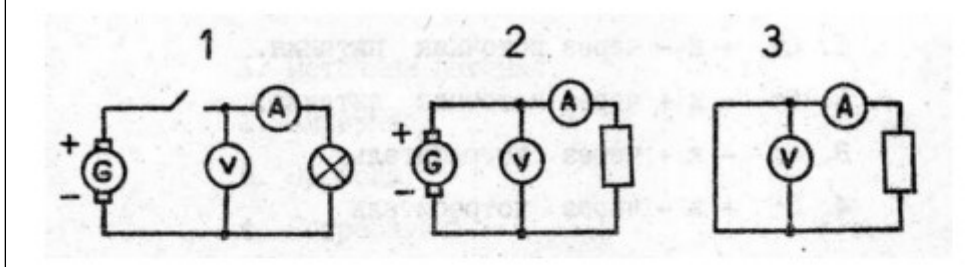

5. Укажите электрическую схему, в которой лампа будет гореть и отсутствуют ошибки в подключении измерительных приборов и защитных устройств:

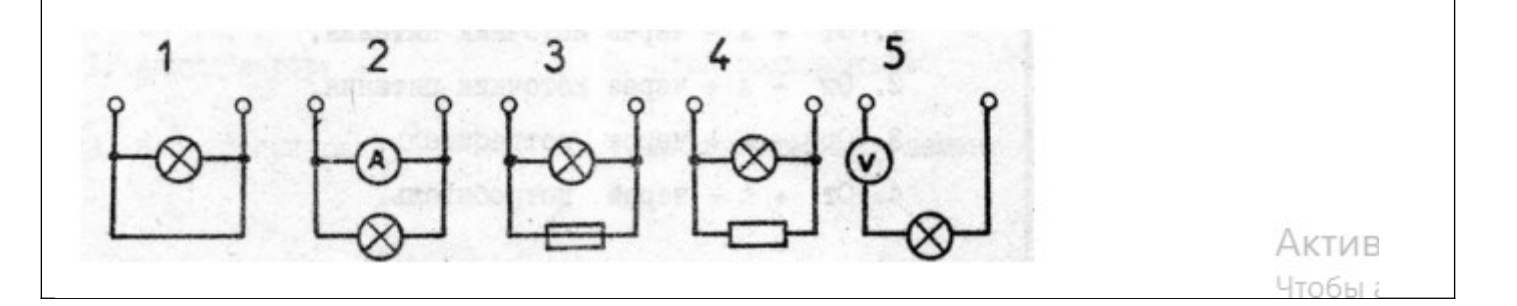

#### **2.2 Типовые задания для оценки навыкового образовательного результата**

Проверяемый образовательныйрезультат:

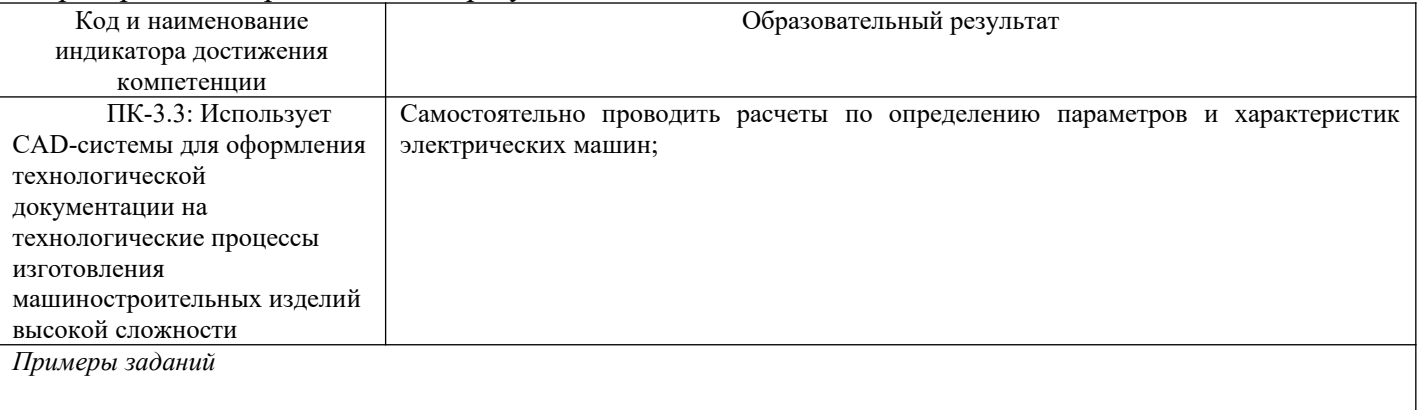

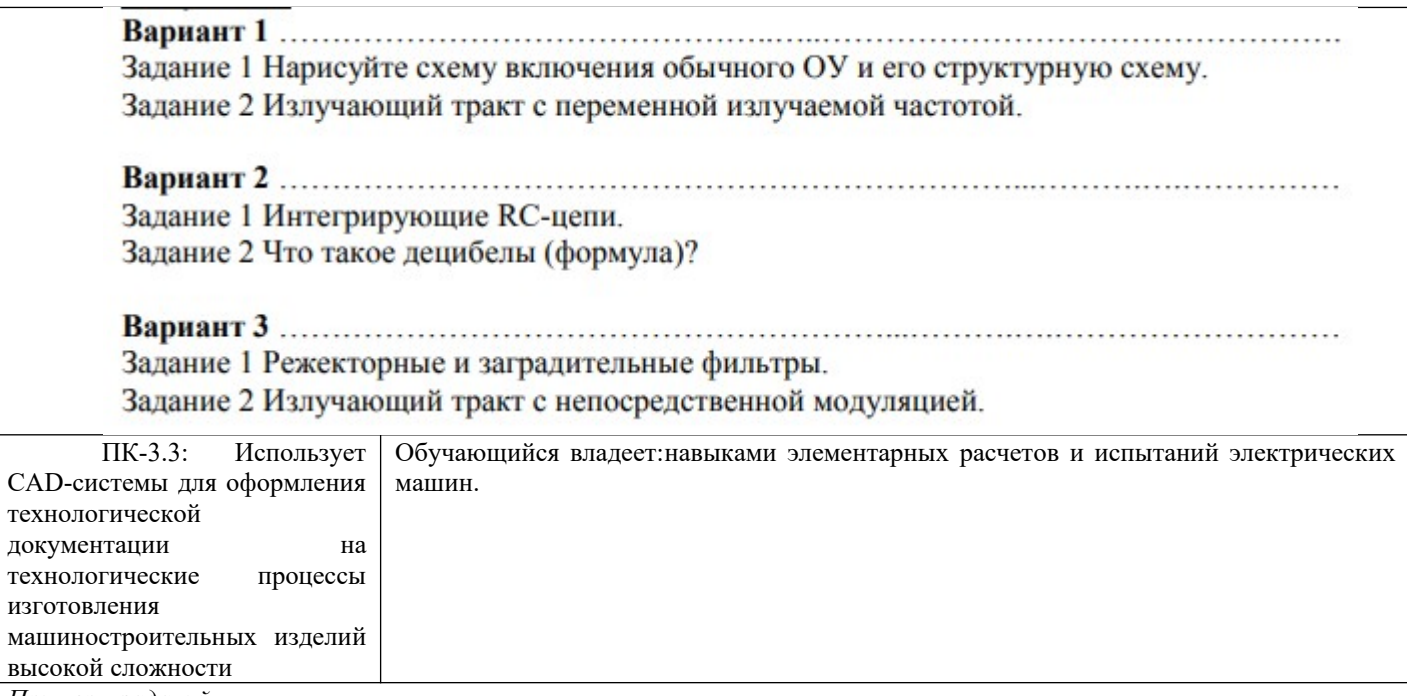

*Примеры заданий*

3. Объяснить назначение и работу приведенной схемы. Нарисовать сигнал на выходе.

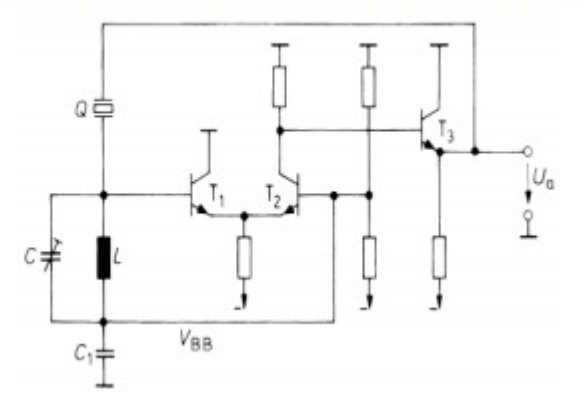

3. Объяснить назначение и работу приведенной схемы. Нарисовать диаграммы напряжений.

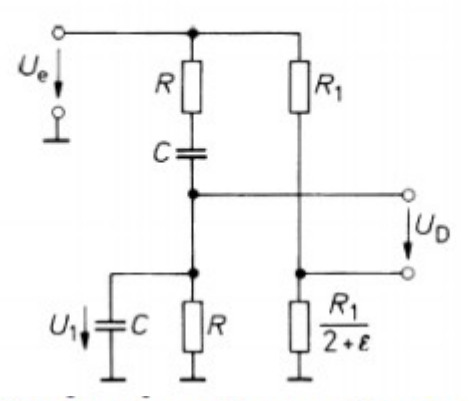

3. Объяснить назначение и работу приведенной схемы. Нарисовать спектр сигнала.

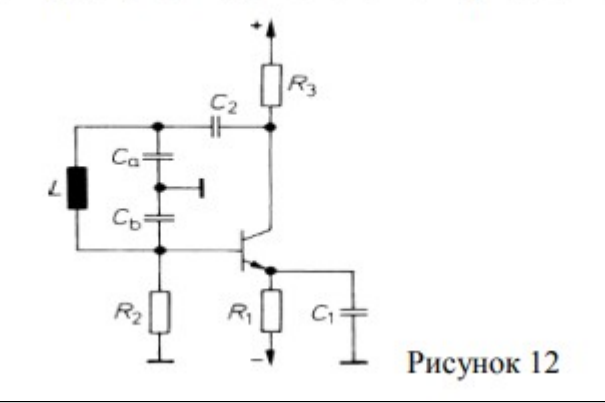

2.3. Перечень вопросов для подготовки обучающихся к промежуточной аттестации

1. Охарактеризовать электрическое поле. Назвать основное свойство поля.

2. Дать определение величинам, характеризующим электрическое поле

3. Дать формулировку и записать математическое выражение закона Кулона. Что характеризует диэлектрическая проницаемость?

4. Охарактеризовать поведение проводников и диэлектриков в электрическом поле.

5. Охарактеризовать электрическая цепь постоянного тока, ее основные элементы и условные обозначения. Дать определение электрическому току?

6. Дать определение величины и плотности тока. Назвать параметры, по которым выбирают сечение приборов в зависимости от допустимого тока.

7. Объяснить, как определяется направление электрического поля?

8. Дать определение ЭДС, перечислить источники и единицы измерения. Записать формулу напряжение источника и потребителя электрической энергии.

9. Дать формулировку и записать математическое выражение закона Ома для участка цепи и для замкнутой цепи содержащей ЭДС. Объяснить, что называется падением напряжения?

10. Дать определение электрического сопротивления и проводимости. Объяснить, что называется удельным сопротивлением проводника?

11. Объяснит зависимость сопротивления от линейных размеров и от температуры. Дать определение удельного сопротивления проводника?

12. Дать определение электрической работы, мощности и электрического КПД. Назвать виды мощности.

13. Дать определение электрического КПД. Привести примеры повышения КПД.

14. Объяснить процесс преобразование электрической энергии в тепловую. Дать

формулировку и записать математическое выражение закона Джоуля-Ленца.

15. Эквивалентные схемы замещения источников энергии.

16. Охарактеризовать режимы работы электрической цепи.

17. Привести пример электрической цепи с несколькими ЭДС. Объяснить принцип построения потенциальной диаграммы.

18. Привести пример последовательное и параллельное соединение потребителей энергии, объяснить расчет эквивалентного сопротивления.

19. Привести пример смешанного соединения потребителей энергии, объяснить расчет эквивалентного сопротивления.

20. Дать формулировку и записать математическое выражение законов Кирхгофа.

21. Объяснить расчет сложной цепи методом составления уравнений по 1-ому и 2-ому законам Кирхгофа.

22. Объяснить расчет сложной цепи методом узлового напряжения и методом наложения.

23. Назвать основные понятия и величины характеризующие магнитное поле.

24. Объяснит процесс намагничивание ферромагнитных материалов. Дать определение магнитного гистерезиса.

25. Объяснить действие магнитного поля на прямолинейный проводник с током.

26. Объяснить явление электромагнитной индукции.

27. Объяснить явление самоиндукции.

28. Объяснить явление взаимной индукции ЭДС. Дать определение взаимной индуктивности.

29. Объяснить устройство, принцип действия и основные параметры трансформатора.

30. Дать определение электрической емкости. Какое устройство называют конденсатором?

31. Начертить схему последовательного и параллельного соединения конденсаторов.

Объяснить расчет эквивалентной емкости.

32. Объяснить определение эквивалентной емкости при смешанном соединении конденсаторов.

33. Назвать основные понятия, определения и характеристики переменного тока.

34. Охарактеризовать электрическую цепь переменного тока с активным сопротивлением.

35. Охарактеризовать электрическую цепь переменного тока с индуктивностью.

36. Охарактеризовать электрическую цепь переменного тока с емкостью.

- 37. Охарактеризовать электрическую цепь переменного тока с «R» и «L».
- 38. Охарактеризовать электрическую цепь переменного тока с «R» и «С».
- 39. Охарактеризовать электрическую цепь переменного тока с «R», «L» и «С».
- 40. Охарактеризовать общий случай последовательного соединения «R» , «L» и «С».
- 41. Объяснить явление резонанса напряжения.
- 42. Объяснить расчет разветвленной цепи переменного тока.
- 43. Объяснить явление резонанса токов.
- 44. содержащей активное сопротивление и индуктивность к источнику с постоянной ЭДС.
- 45. Охарактеризовать переходные процессы при заряде и разряде конденсатора.

46. Объяснить получение системы трехфазной ЭДС. Привести примеры соединение обмоток генератора.

47. Начертить схему соединение приемников энергии звездой. Объяснить роль нейтрального провода.

48. Начертить схему соединение приемников энергии треугольником при равномерной и неравномерной загрузке.

49. Записать уравнение мощности трехфазной системы при соединении потребителей звездой и треугольником.

50. Объяснить назначение, устройство, основные параметры и принцип действия трансформатора.

51. Объяснить назначение, устройство и принцип действия коллекторных машин постоянного тока.

52. Объяснить устройство и принцип действия электрических машин переменного тока.

53. Дать определение электрического сопротивления и проводимости. Объяснить, что называется удельным сопротивлением проводника?

54. Дать формулировку и записать математическое выражение закона Ома для участка цепи и для замкнутой цепи содержащей ЭДС. Объяснить, что называется падением напряжения?

55. Объяснить устройство и принцип действия полупроводниковых транзисторов, их классификация.

56. Объяснить физические процессы, происходящие в биполярных транзисторах.

57. Начертить схемы включения биполярных транзисторов., их вольтамперные характеристики.

### **3. Методические материалы, определяющие процедуру и критерии оценивания сформированности компетенций при проведении промежуточной аттестации**

# **Критерии формирования оценок по ответам на вопросы, выполнению тестовых заданий**

- оценка **«отлично»** выставляется обучающемуся, если количество правильных ответов на вопросы составляет 100 – 90% от общего объёма заданных вопросов;

- оценка **«хорошо»** выставляется обучающемуся, если количество правильных ответов на вопросы – 89 – 76% от общего объёма заданных вопросов;

- оценка **«удовлетворительно»** выставляется обучающемуся, если количество правильных ответов на тестовые вопросы –75–60 % от общего объёма заданных вопросов;

- оценка **«неудовлетворительно»** выставляется обучающемуся, если количество правильных ответов – менее 60% от общего объёма заданных вопросов.

# **Критерии формирования оценок по результатам выполнения заданий**

**«Отлично/зачтено»** – ставится за работу, выполненную полностью без ошибок и недочетов.

**«Хорошо/зачтено»** – ставится за работу, выполненную полностью, но при наличии в ней не более одной негрубой ошибки и одного недочета, не более трех недочетов.

**«Удовлетворительно/зачтено»** – ставится за работу, если обучающийся правильно выполнил не менее 2/3 всей работы или допустил не более одной грубой ошибки и двух недочетов, не более одной грубой и одной негрубой ошибки, не более трех негрубых ошибок, одной негрубой ошибки и двух недочетов.

**«Неудовлетворительно/не зачтено»** – ставится за работу, если число ошибок и недочетов

превысило норму для оценки «удовлетворительно» или правильно выполнено менее 2/3 всей работы. *Виды ошибок:* 

*- грубые ошибки: незнание основных понятий, правил, норм; незнание приемов решения задач; ошибки, показывающие неправильное понимание условия предложенного задания.*

*- негрубые ошибки: неточности формулировок, определений; нерациональный выбор хода решения.*

*- недочеты: нерациональные приемы выполнения задания; отдельные погрешности в формулировке выводов; небрежное выполнение задания.*

#### **Критерии формирования оценок по зачету с оценкой**

**«Отлично/зачтено» –** студент приобрел необходимые умения и навыки, продемонстрировал навык практического применения полученных знаний, не допустил логических и фактических ошибок

**«Хорошо/зачтено»** – студент приобрел необходимые умения и навыки, продемонстрировал навык практического применения полученных знаний; допустил незначительные ошибки и неточности.

**«Удовлетворительно/зачтено»** – студент допустил существенные ошибки.

**«Неудовлетворительно/не зачтено»** – студент демонстрирует фрагментарные знания изучаемого курса; отсутствуют необходимые умения и навыки, допущены грубые ошибки.

#### Экспертный лист

# оценочных материалов для проведения промежуточной аттестации по дисциплине «Практикум по проектированию электрических схем»

#### по направлению подготовки/специальности

# 23.04.03 Эксплуатация транспортно-технологических машин и комплексов

*(код и наименование)*

#### Направленность (профиль)/специализация

# Компьютерный инжиниринг

*(наименование)*

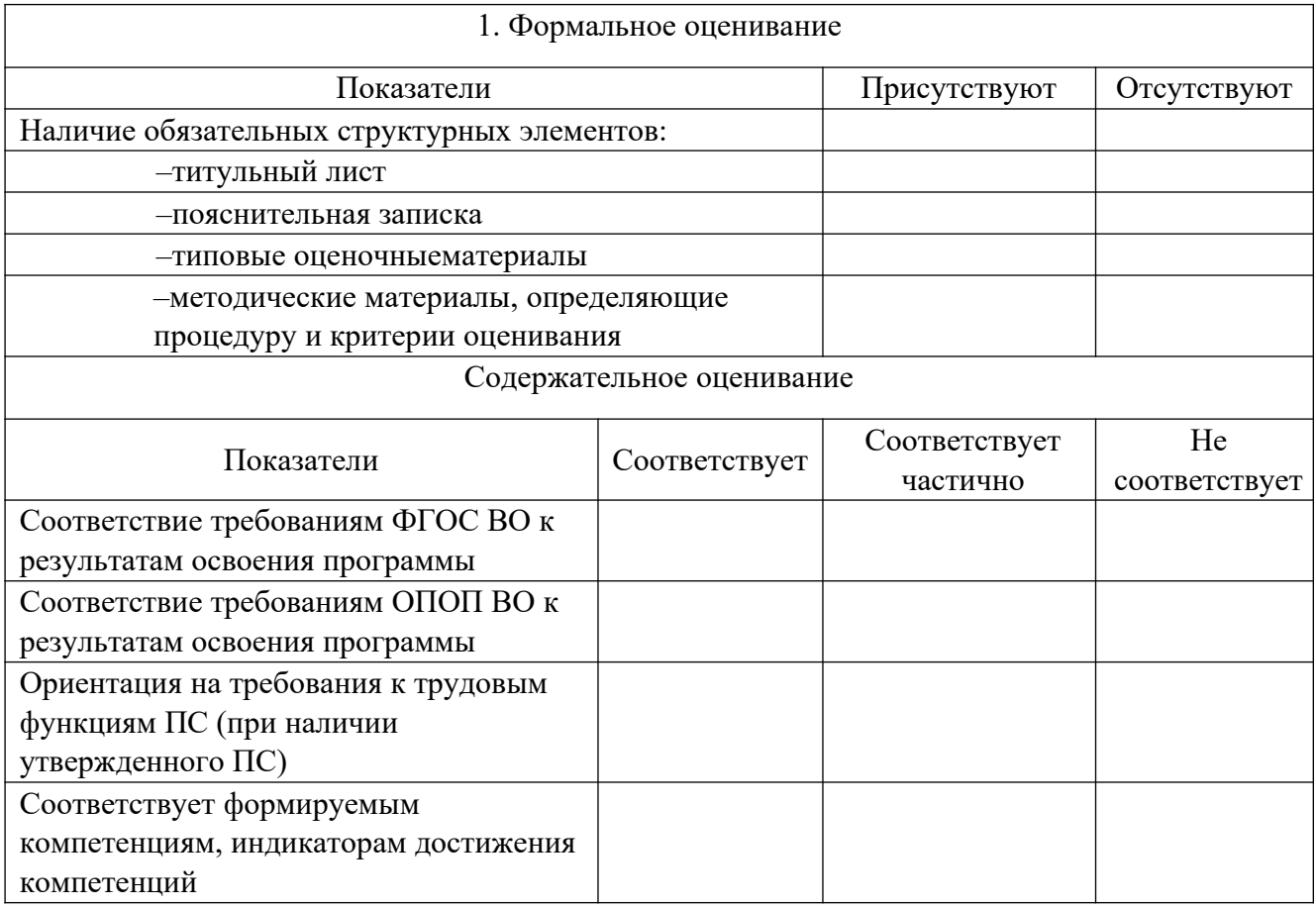

Заключение: ФОС рекомендуется/ не рекомендуется к внедрению; обеспечивает/ не обеспечивает объективность и достоверность результатов при проведении оценивания результатов обучения; критерии и показатели оценивания компетенций, шкалы оценивания обеспечивают/ не обеспечивают проведение всесторонней оценки результатов обучения.

Эксперт, должность, ученая степень, ученое звание \_\_\_\_\_\_\_\_\_\_\_\_\_\_\_\_\_\_\_ / Ф.И.О.

(подпись)

МП